## **Fast as Hell at Excel**

## *Course Overview*

Fast as Hell at Excel® is NYIM's revolutionary course that will double your productivity and efficiency in Excel. The course reviews essential keyboard shortcuts, including navigation, formatting, calculations, and hot keys. You'll also learn some specialized time-saving (and sometimes life-saving) techniques using applications of Paste Special, Go To Special, Find & Replace, and Macros. We'll review database management techniques, advanced functions, and Pivot Table with an emphasis on how to speed up daily tasks. By the end of this course you'll have the tools, tricks and techniques to breeze through your workload, impressing colleagues and cutting down hours of unnecessary work.

Prerequisite: Basic proficiency in Excel. This is an intermediate-level course with a bent towards shortcuts and time-saving techniques. PC only.

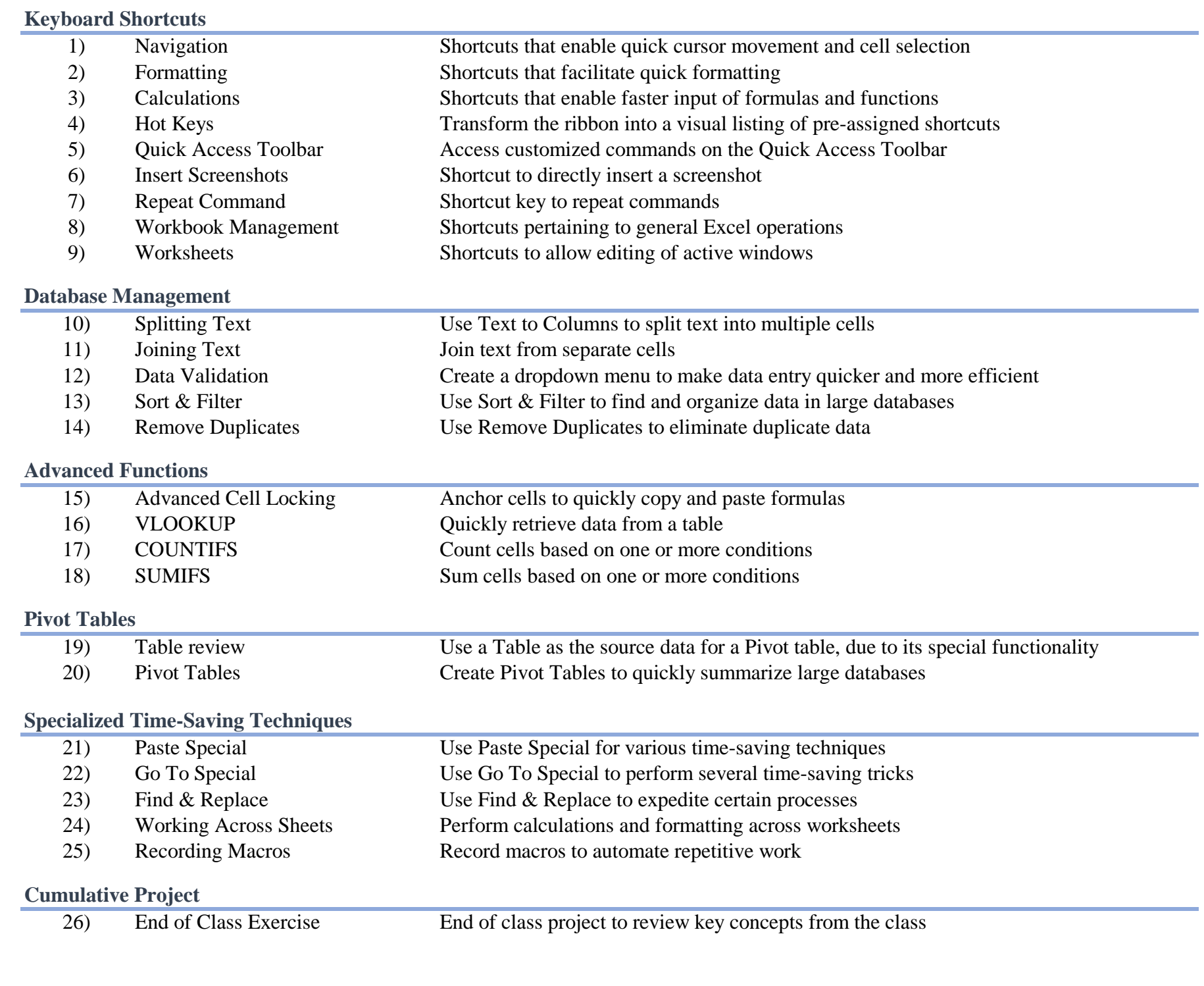

## NYIM Training (212) 684-5151 contact@nyimtraining.com training-nyc.com